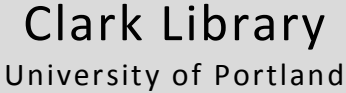

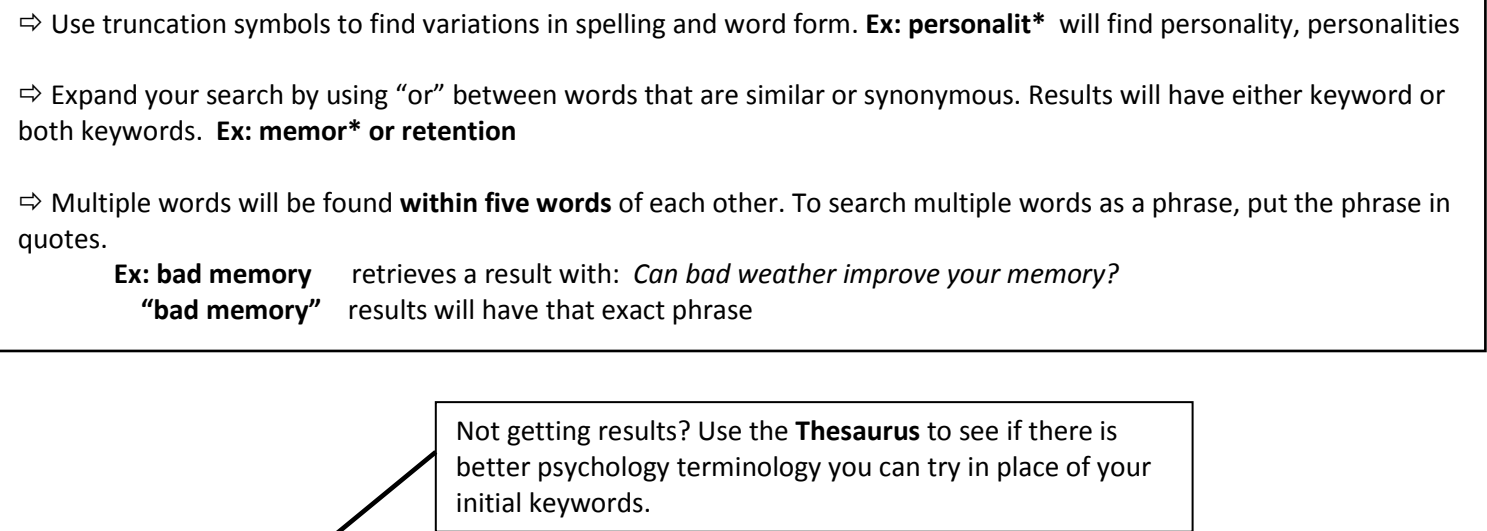

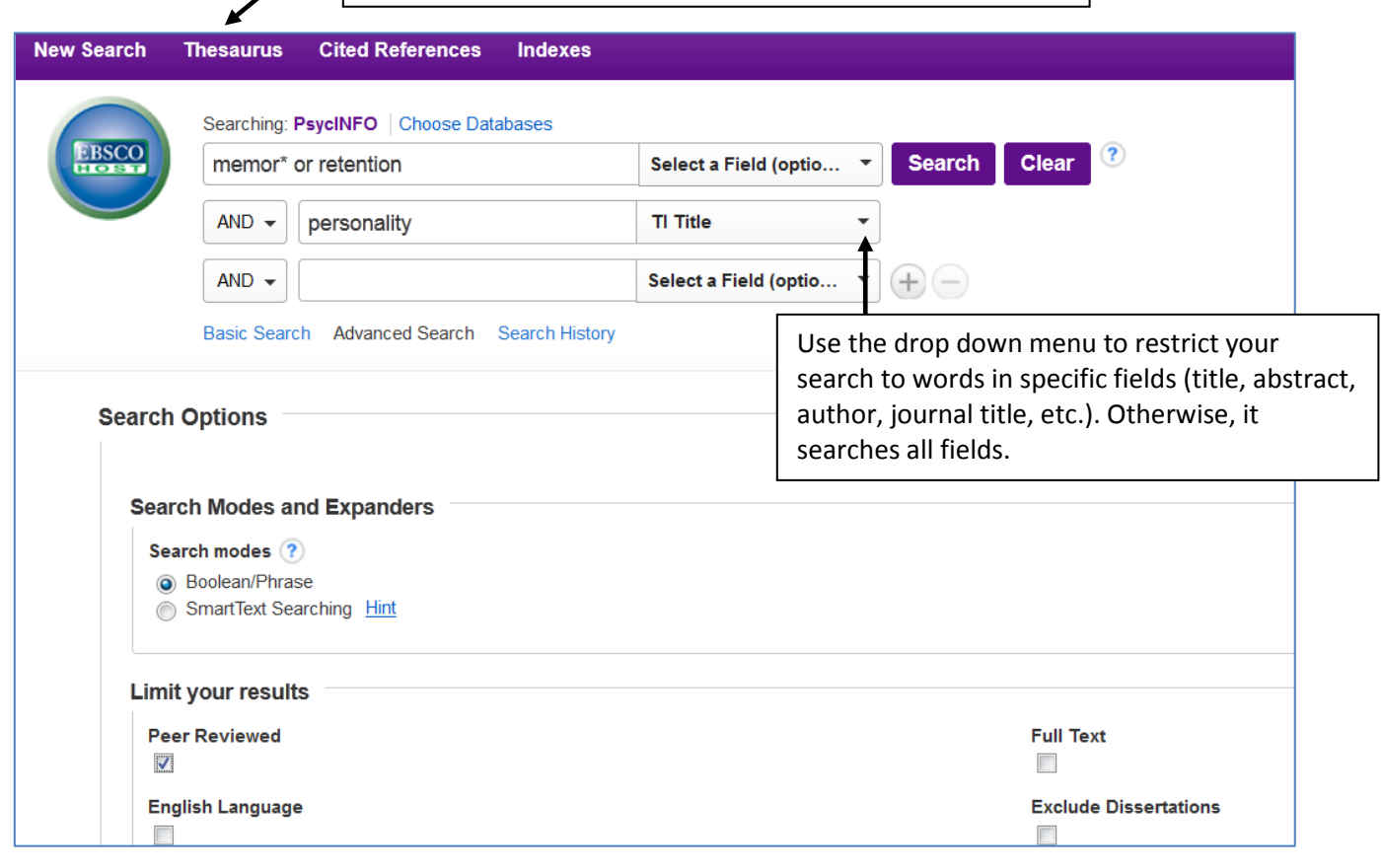

 $\Rightarrow$  There are many limits! Limit your search by dates, language, age groups, and more.

 Checking **Peer Reviewed** will limit your search to articles in journals that use a process where other experts evaluate the papers before they are accepted for publication. Due to this level of screening, the information is usually of high quality.

## **Working with results**  You can **Add** results to a main folder. Then When viewing results, hover over the article **Refine results** by language, dates, subject, select **Folder View** to see them all. You can preview icon  $\sqrt{\frac{1}{2}}$  to see the abstract. age, gender and more. Remove a limiter by email, print, save, or export the results to choosing the purple box with the x. RefWorks. Select the title link to see the full details. **Refine Results** Search Results: 1 - 20 of 949 Relevance de Options <del>▼</del>  $\rightarrow$  Share  $\rightarrow$ Folder has items **a** Higher executive control **Current Search** 1. Insular and hippocampal contributions to remembering people with an impression of bad personality. Boolean/Phrase: a Insular and hippocampal Tsukiura, Takashi; Shigemune, Yayoi; Nouchi, Rui; Kambara, Toshimune; Kawashima, Ryuta; Social Cognitive and Affective Neuroscience, Vol (memor\* or retention) AND TI 8(5), Jun, 2013. pp.515-522. Publisher: Oxford University Press [Journal Article] personality Cited References: (54) Go to: Folder View If no full text links appear, choose **Get it @ UP** to see Limiters Academic  $O<sup>3</sup>$  Get it @ UP Journal if full text is available elsewhere. EJS E-Journals + **Peer Reviewed**  $\overline{\mathbf{x}}$ 2. Men's mate retention varies with men's personality and their partner's personality. UP Library Chat + McKibbin, William F.: Miner, Emily J.: Shackelford, Todd K.: Ehrke, Alvse D.: Weekes-Shackelford, Viviana A.: Personality and Individual Limit To Differences, Vol 56, Jan, 2014. pp.62-67. Publisher: Elsevier Science [Journal Article] The **Cited References** link will display the bibliography for Cited References: (15) **Source Types** Get it @ UP this paper. This is a great way to find other sources on the Academio Journal **Subject** same topic.  $\overline{\mathsf{C}}$ िन **Subject: Major Heading** 3. Personality features and mate retention strategies: Honesty-humility and the willingness to manipulate, deceive, and exploit romantic partners. Gender  $\overline{\phantom{a}}$ Holden, Christopher J.; Zeigler-Hill, Virgil; Pham, Michael N.; Shackelford, Todd K.; Personality and Individual Differences, Vol 57, Jan, 2014 pp.31-36. Publisher: Elsevier Science [Journal Article] Age  $\mathcal{D}$ The **Times Cited in this Database** link will display other Cited References: (30) Times Cited in this Database: (1) sources within PsycINFO that have cited this one. This can be Get it @ UP **Publication** Academic Journal handy for finding more current sources on the same topic. **Classification** 4. Higher executive control and visual memory performance predict treatment completion in Methodology borderline personality disorder. Fertuck, Eric A.; Keilp, John; Song, Inkyung; Morris, Melissa C.; Wilson, Scott T.; Brodsky, Beth S.; Stanley, Barbara; Psychotherapy and **Tests & Measures** Psychosomatics, Vol 81(1), Dec, 2011. pp.38-43. Publisher: Karger [Journal Article] Cited References: (41) Times Cited in this Database: (2) Population Get it @ UP Academi Journal

**Need more help?** [Call 503-943-7788, use library chat, or visit the Research Desk.](http://library.up.edu/default.aspx?cid=12965&pid=58) Reference librarians and assistants are here to help you!